## **Extra Lecture 9: <sup>A</sup> Few Topics in Graphics**

- When you look at <sup>a</sup> screen (laptop, workstation, pad, VR viewer), you are generally seeing <sup>a</sup> 2-D rendering of something.
- When this is supposed to be <sup>a</sup> 3-D scene, we have the problem of rendering that scene in two dimensions in such a way as to give it some degree of realism.
- Doing this efficiently can be challenge when one is trying to ge<sup>t</sup> <sup>a</sup> high degree of realism or the scene is complex.
- Let's look at <sup>a</sup> couple of techniques.

## **Simple Line Drawings and Perspective**

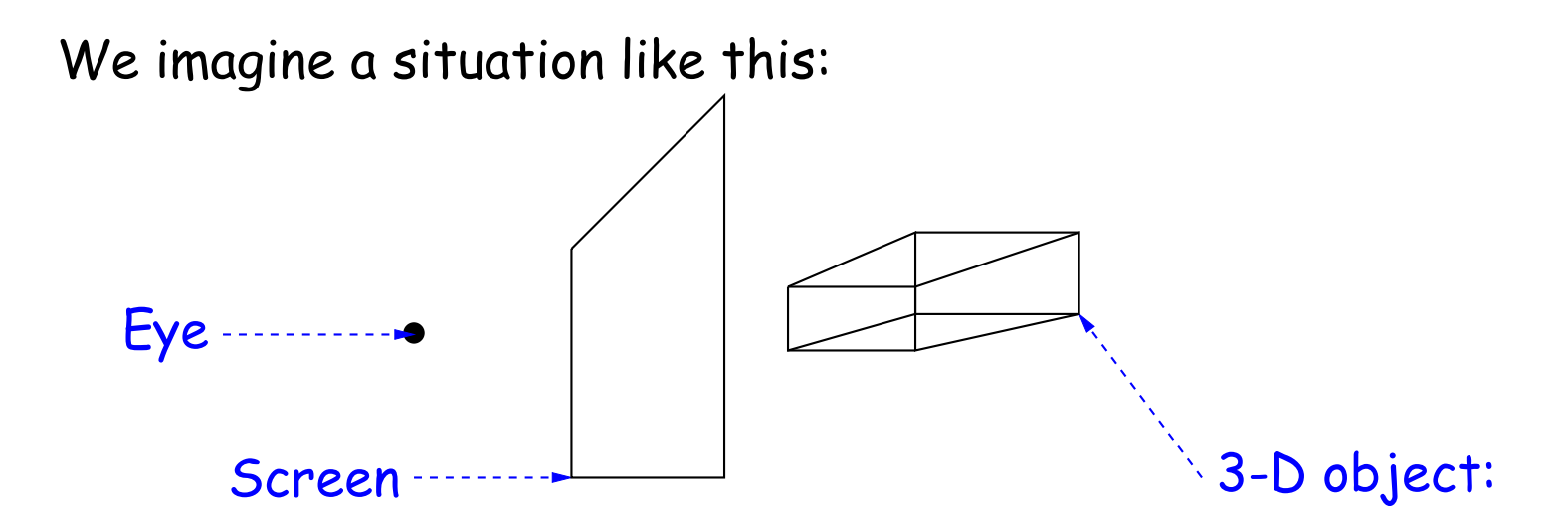

What should we draw on the screen to give the impression that w e are looking at this object?